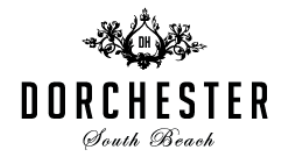

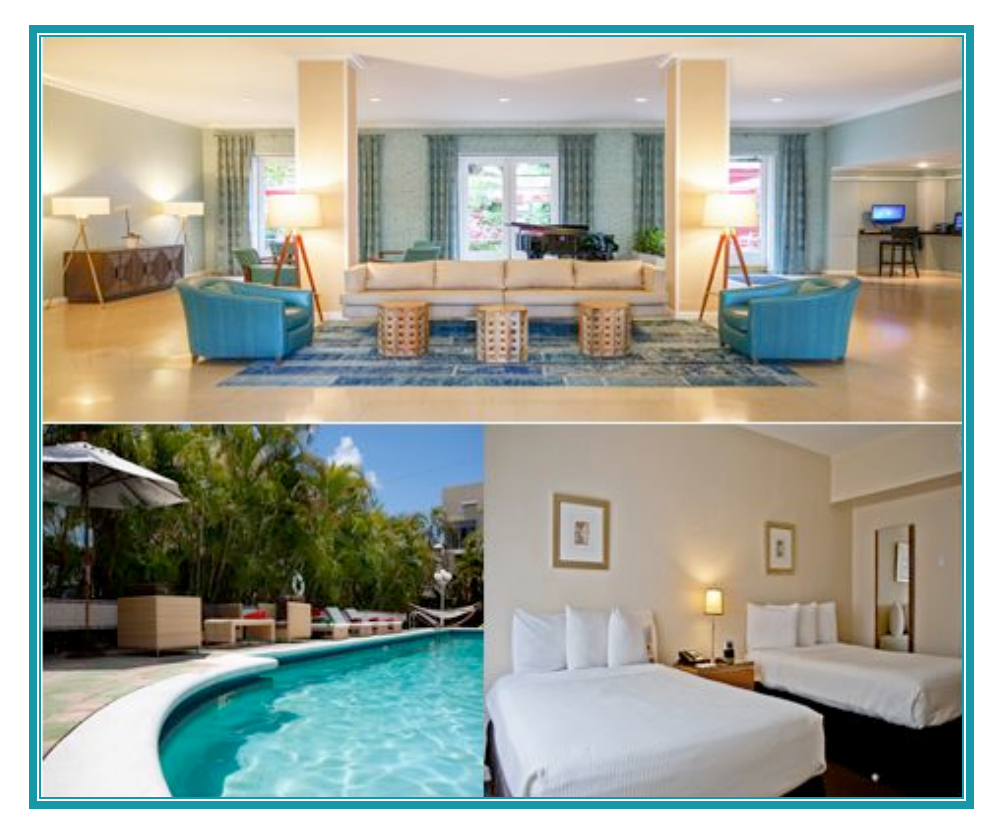

**Group Name:** Miami Web Fest **Re:** 4/24/18 – 4/29/18

## **ACCOMMODATIONS**

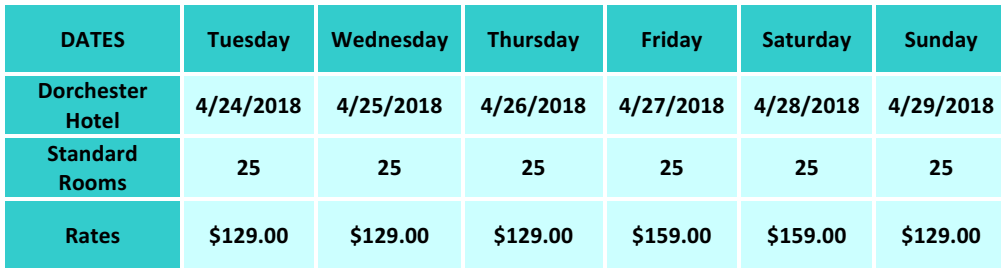

These rates apply to state, sales and local taxes (Currently at 14% per room/per night). The rates quoted above are **net-non-commissionable.**

Cut-off date will be 30 days prior of the arrival, after this date all unused inventory will go back to the hotel unless an extension is given.

Rates are based on single/double occupancy. There will be an additional \$10 per day for the 3rd and/or 4<sup>th</sup> person in a room. Children 12 years old and over are considered as an adult.

The Hotel requests a deposit guarantee of \$150.00 per room on a credit card or debit card for incidental charges during the stay*.* 

Beach Services (Optional) \$15.00 include one umbrella and two chairs at the beach.

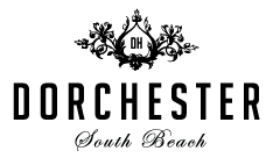

Check-in time is 3:00 pm and check-out time is 11:00 am.

## **MISCELLANEOUS**

\$20.00 Resort Fee per room includes: **WAIVED** Beach Access at our sister property the Marseilles Hotel Internet Access Complimentary Local Calls Cocktail hour nightly from 7 pm – 8 pm (\$1.00 tips)

## **AMENITIES**

- In-Room Hair Dryers
- In-Room Iron and Ironing Boards
- Free computer center
- Wireless Internet Access in rooms
- All-Natural Amenities
- In-Room Safes
- Pool
- Beach Access from our Sister Property the Marseilles Hotel located across the Street on the beach

To book a room at this rate, please mention that you are with **MIAMI WEB FEST** when you call the hotel at (305) 503-1431 or send an e-mail to Sus@gomiamibeach.com